Promineo.com

39

### =promineo

# **ILAP DataExchange Testing Kick-Off – Setup Users May 11th, 2023**

Leif Arild Åsheim [\(leifa@promineo.no\)](mailto:leifa@promineo.no), Erik Danielsson [\(erik@promineo.no\)](mailto:erik@promineo.no)

### **Core Terms**

Schedule data that is ALWAYS part of a transfer E.g. ActivityID, Description, Start, Finish, % Complete ….

### **ILAP Terms**

"Custom" Schedule data that CAN BE included in a transfer Managed by System Administrator, including content control

### **ILAP Terms Content Control (example)**

# **What can ILAP Data Exchange Transfer?**

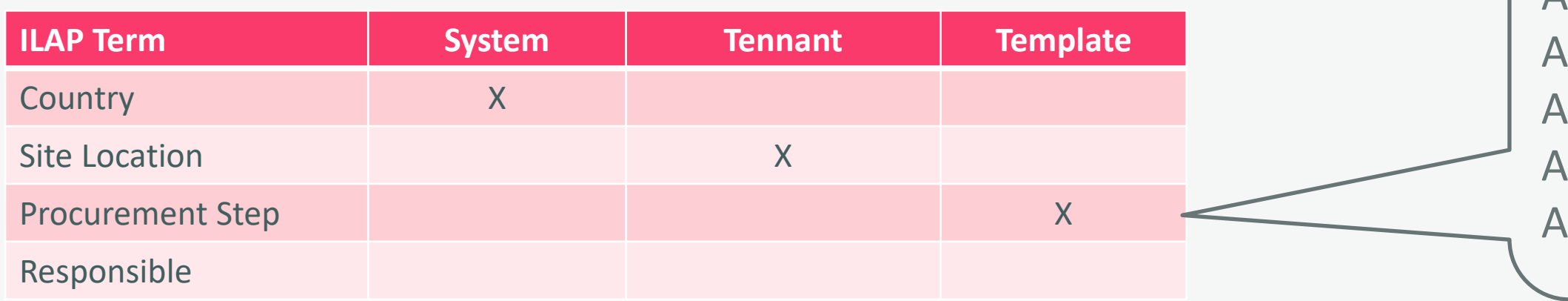

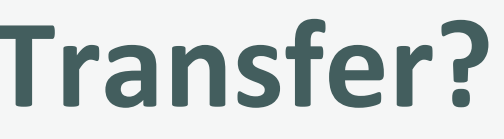

Allow Blanks: Yes A01: Technical data A02: Inquiry Issued A03: Bids received A04: PO Placed

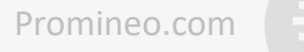

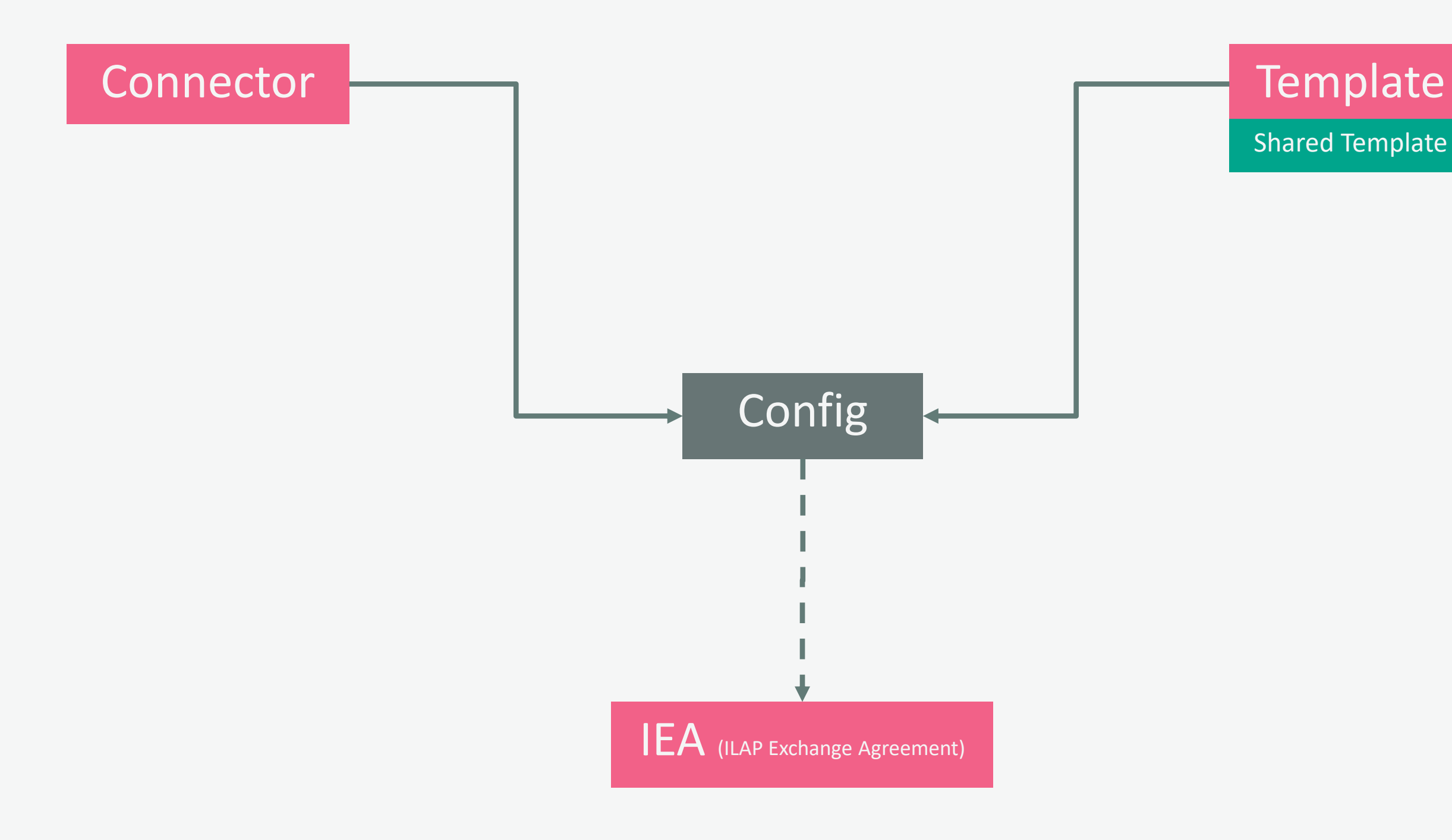

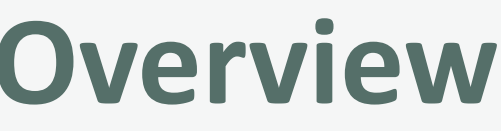

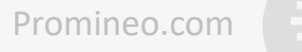

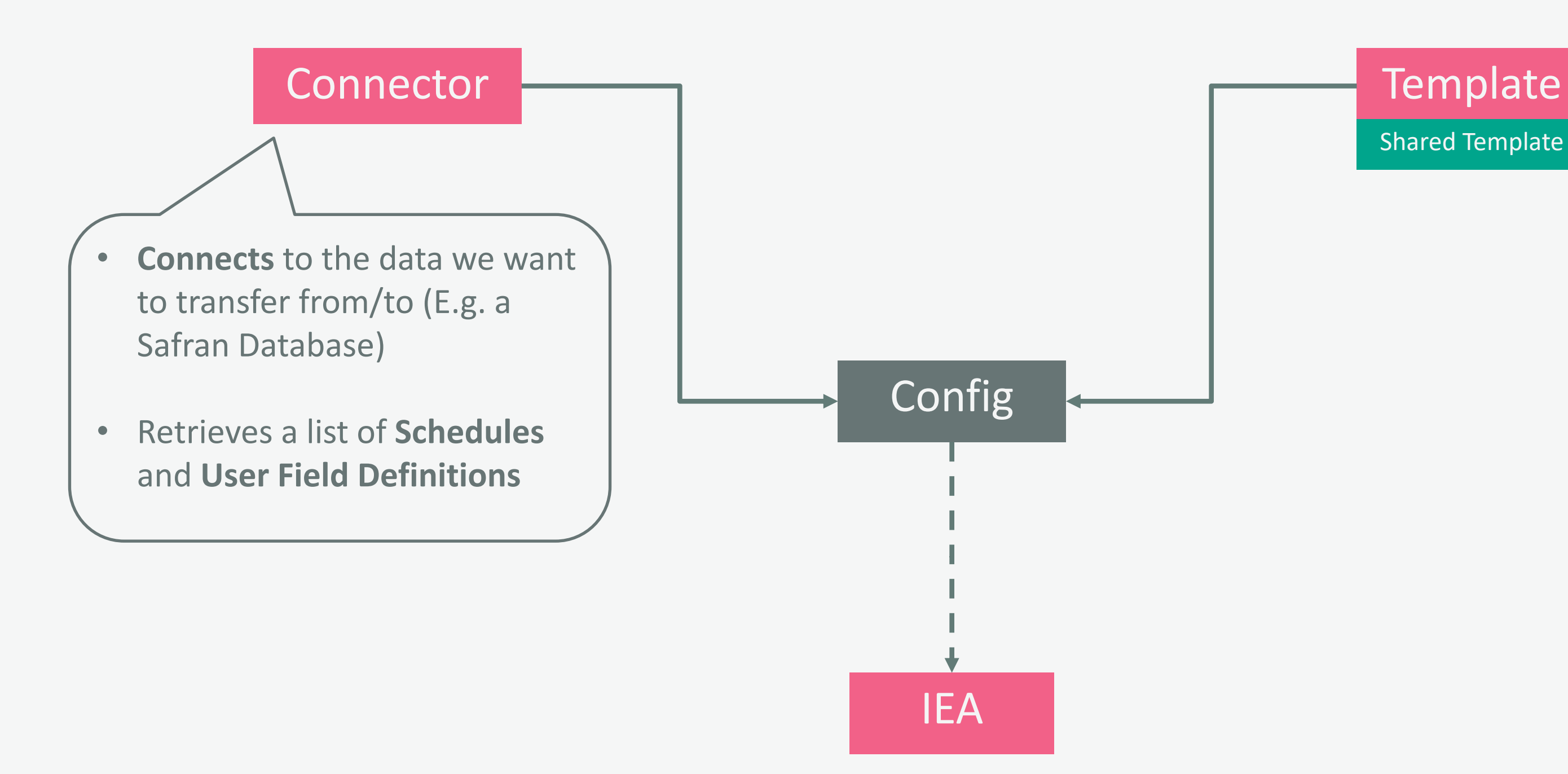

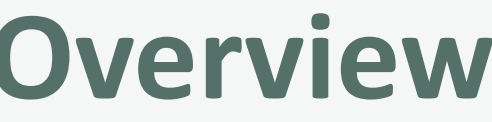

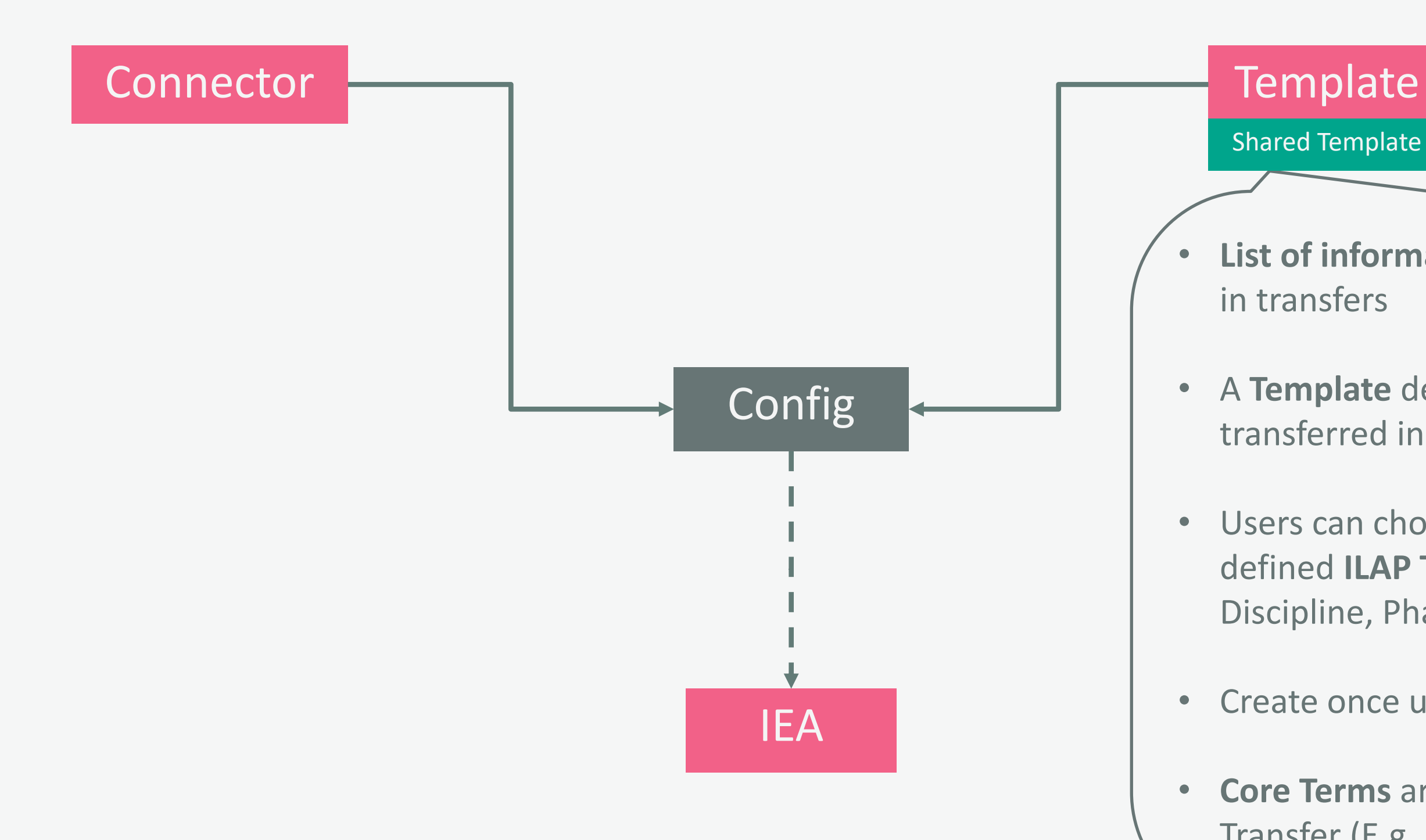

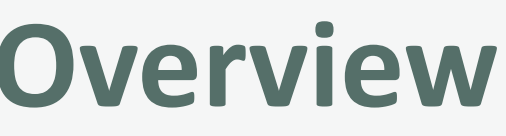

- **List of information** we want to include in transfers
- A **Template** defines what we want transferred in addition to Core Terms
- Users can choose from the list of defined **ILAP Terms (**E.g. Area, Discipline, Phase)
- Create once use many times
- Promineo.com • **Core Terms** are always part of a Transfer (E.g. ActivityID, Description, Start, Finish)

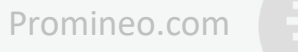

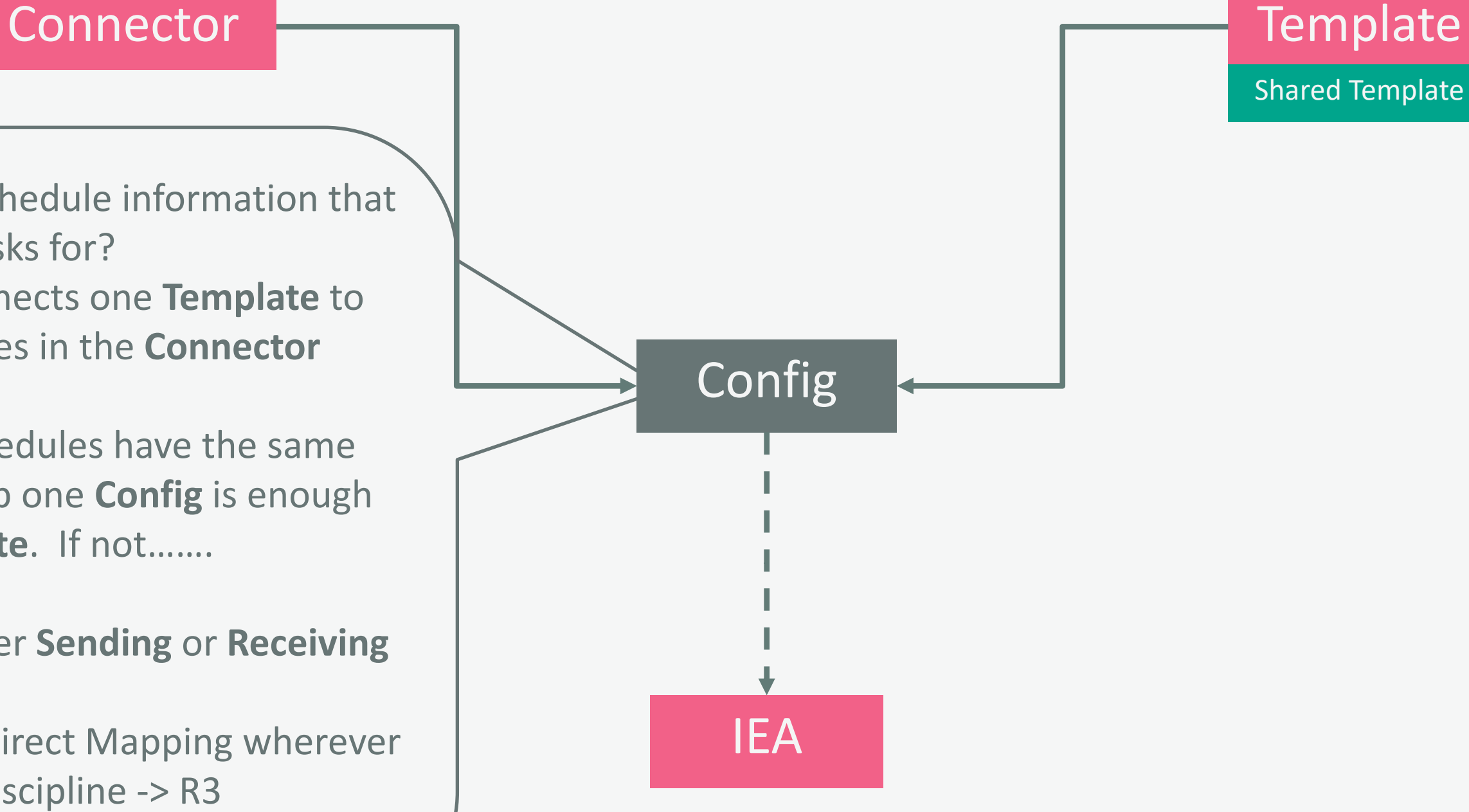

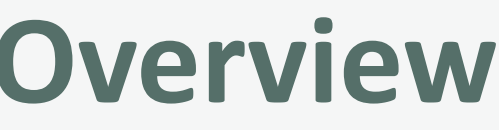

- Where is the schedule information that the Template asks for? The **Config** connects one **Template** to similar Schedules in the **Connector**
- If all Safran Schedules have the same user field set-up one **Config** is enough for one **Template**. If not…….
- A **Config** is either **Sending** or **Receiving**
- A **Config** uses Direct Mapping wherever possible, E.g. Discipline -> R3

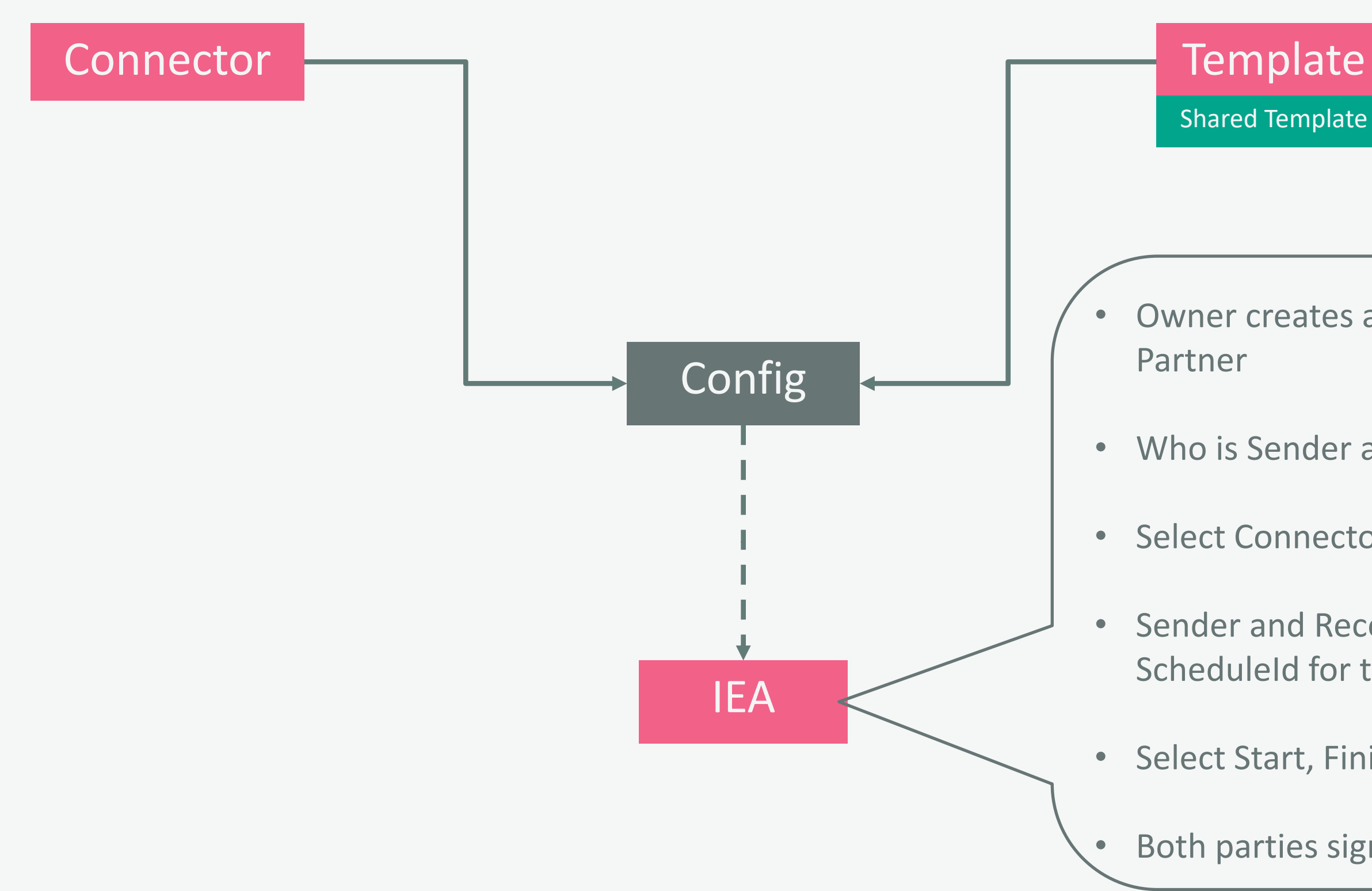

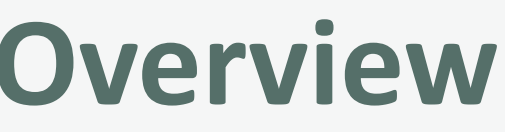

Owner creates an IEA and invites Partner

Shared Template

• Sender and Receiver Select ScheduleId for transfer

• Who is Sender and who is Receiver?

• Select Connector and Template

• Select Start, Finish and Frequency

Promineo.co

Both parties sign off - > GO

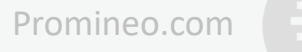

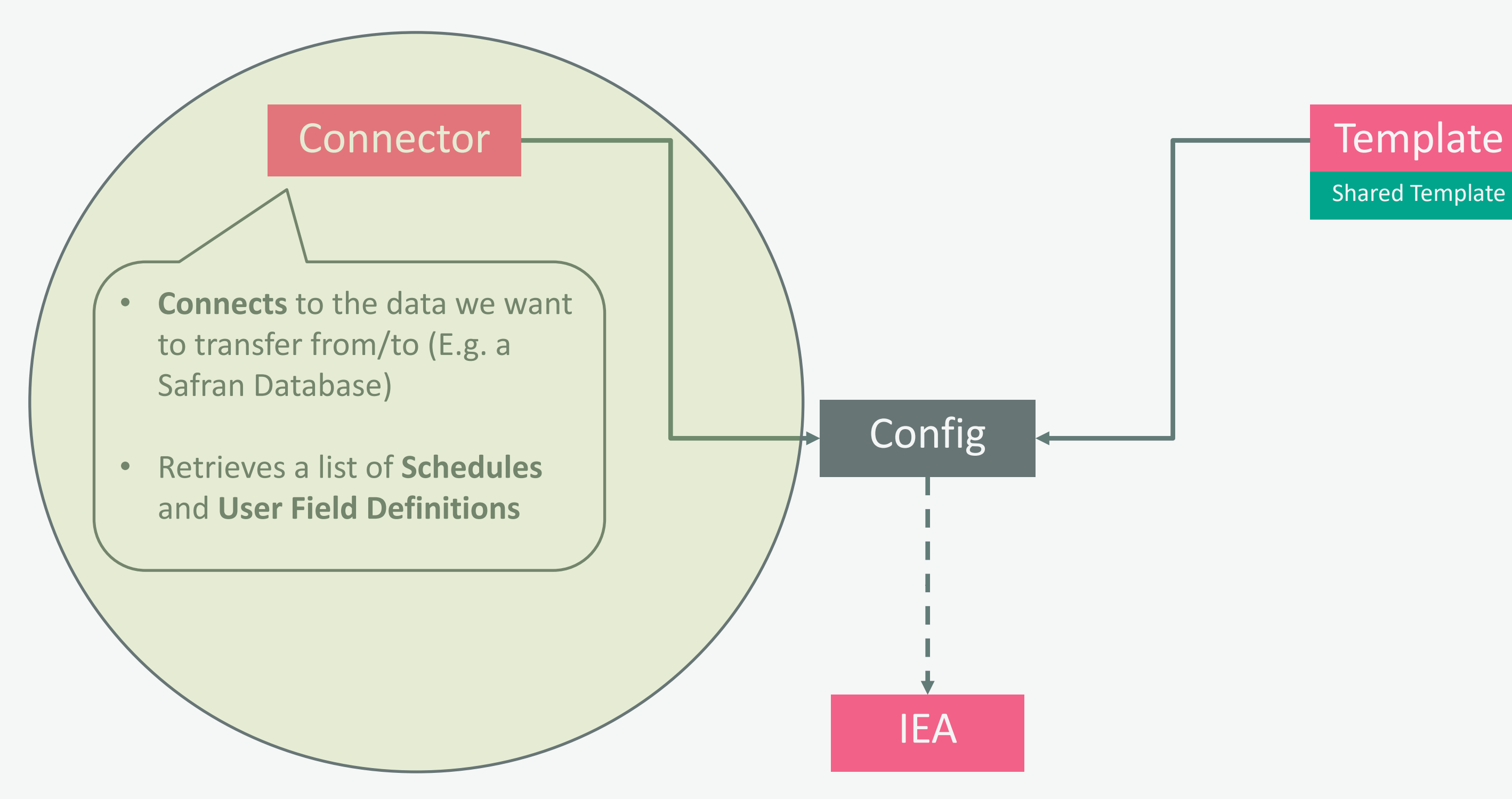

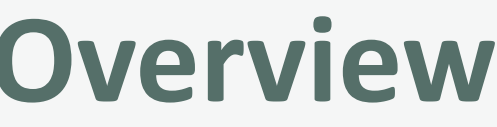

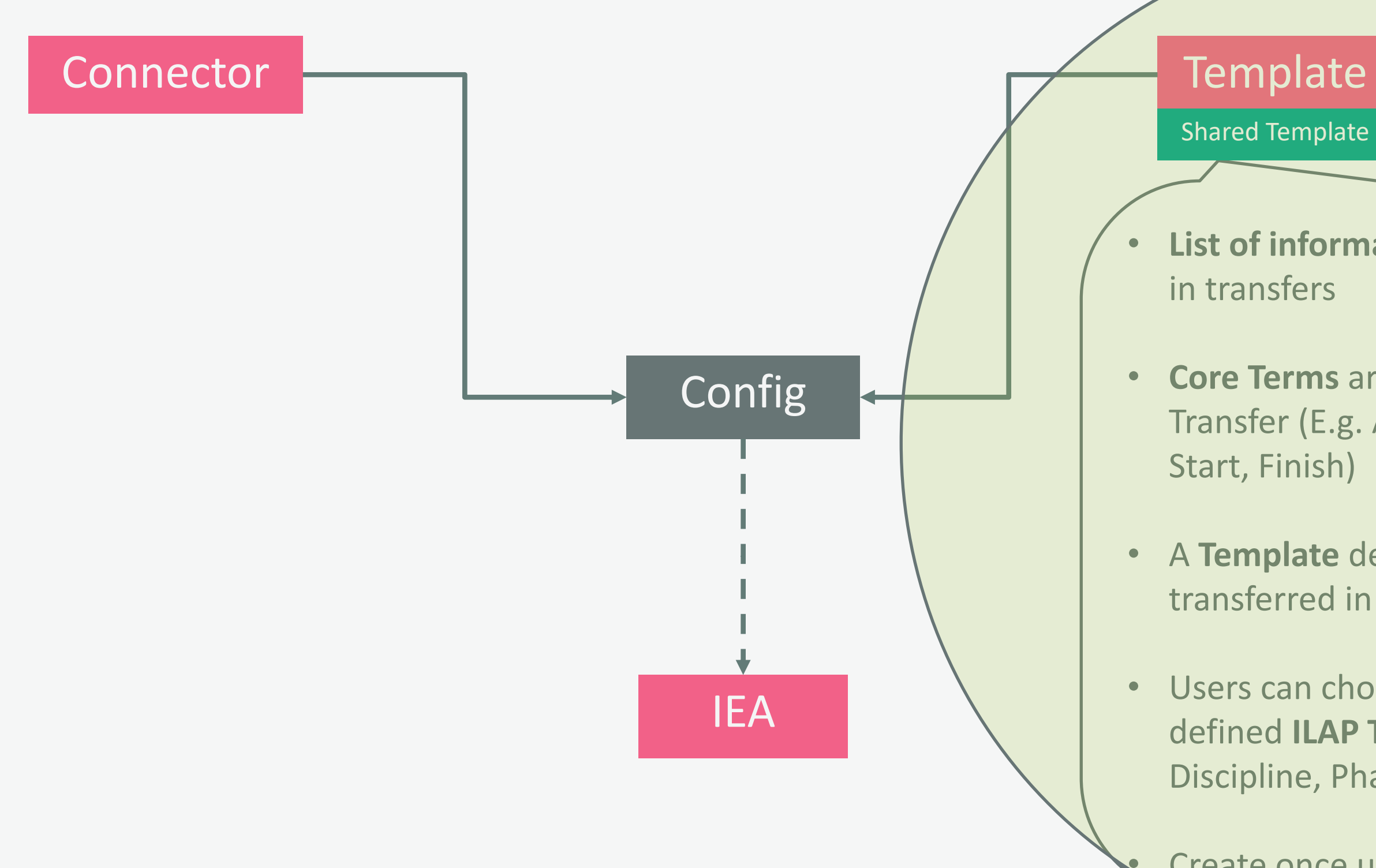

- **List of information** we want to include in transfers
- **Core Terms** are always part of a Transfer (E.g. ActivityID, Description, Start, Finish)
- A **Template** defines what we want transferred in addition to Core Terms
- Users can choose from the list of defined **ILAP Terms (**E.g. Area, Discipline, Phase)

Create once use many

Promin<sub>e</sub>o.com

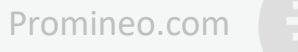

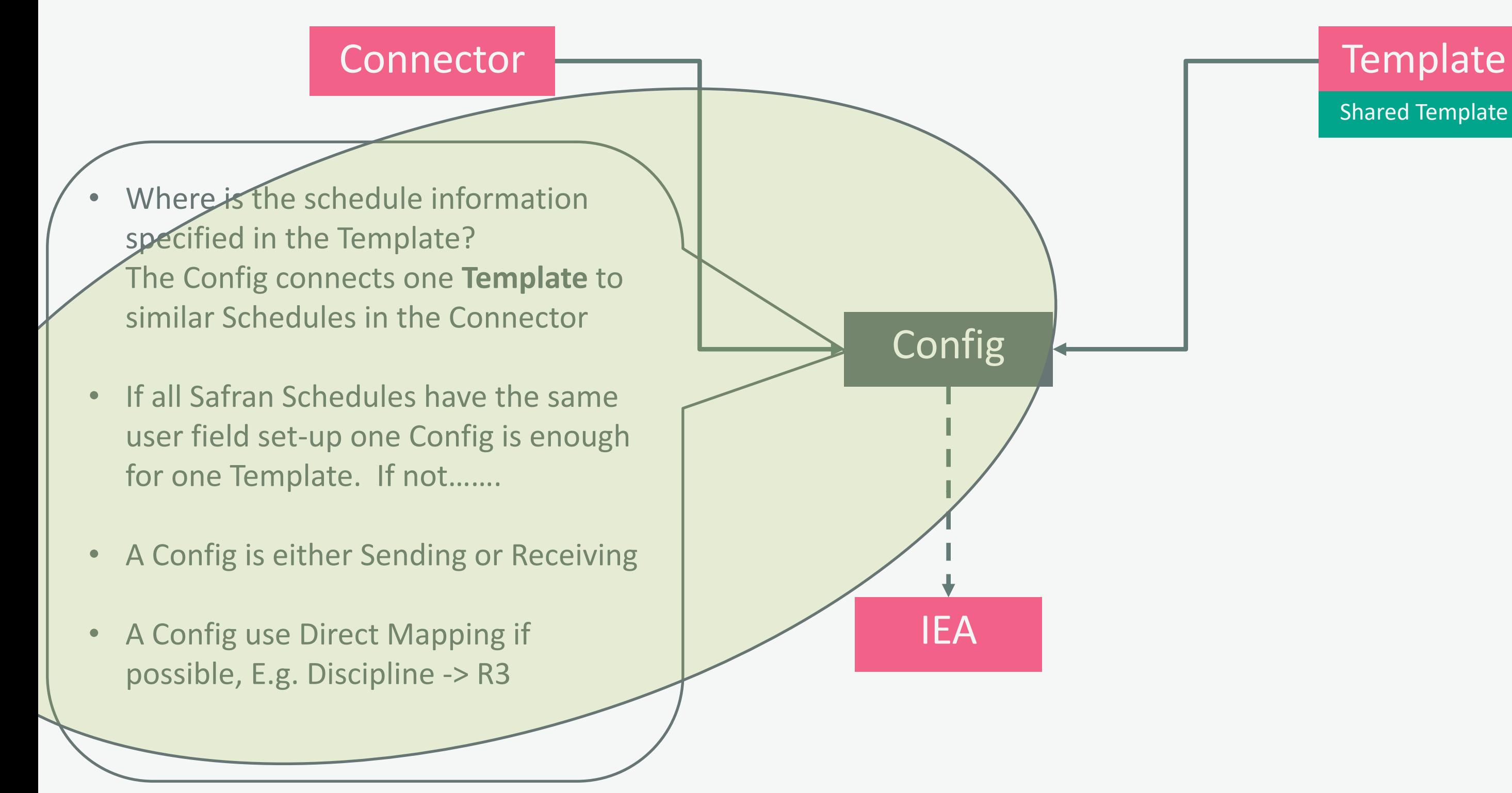

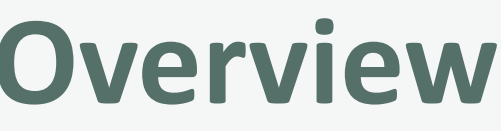

Promineo.com

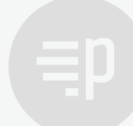

### **Template Dictates that data received must be**

ILAP Term *Discipline*, can be

- E Electro
- I Instrument
- T Telecom

### **Sending Safran Schedule has**

Field, R3 (Disiplin), that contains:

### **Solution**

**J is not valid** according to content control, **must be value transformed to I**

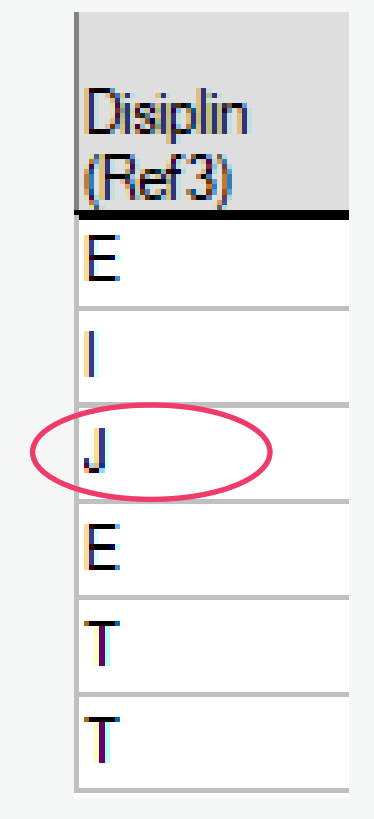

# **Why do we need Value Transformation?**

### Demo review: Core Terms, Connector, ILAP Terms, Template, sender Config and Upload

Safran Project - Atles Project - Outline View

### **CORE TERMS:**

Code [string] Description [string] CalendarId [int] EarlyStart [datetime] EarlyFinish [datetime] LateFinish [datetime] LateStart [datetime] ActivityType [int] ActualFinish [datetime] ActualStart [datetime] PlannedWorkHours [double] ActualWorkHours [double] RemainingWorkHours [double] CurrentProgress [double] PlannedProgress [double] FreeFloatHours [double] TotalFloatHours [double] CancelledDate [datetime] IsCancelled [bool] FinishAsEarlyAsPossible [bool] StartAsEarlyAsPossible [bool] StartAsLateAsPossible [bool] FinishNoLaterThan [datetime] MustFinishOn [datetime] MustStartOn [datetime] StartNoEarlierThan [datetime] StartNoLaterThan [datetime] IsAlwaysOnSchedule [bool]

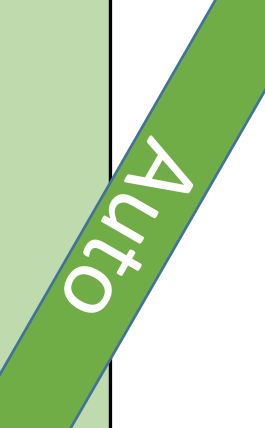

Controlled by **Connector's** UserField Definitions for host system: **For Safran**: R1-R60, Text1-40, etc **For P6**: Global Activity Codes + UDFs **For MSProject**: Text1-30, OutlineCode1-10, etc **For SAP**: SAP Specific ILAP Terms (For Order, Operation and Confirmation)

### Sender Config =

Assign (and *transform*) User Fields in Connector to ILAP Terms in Template - For a defined set of schedules

### **Discipline Phase Responsible WBS**

Our demo uses these **ILAP Terms** in **Template** + transformations for **sender Config**:

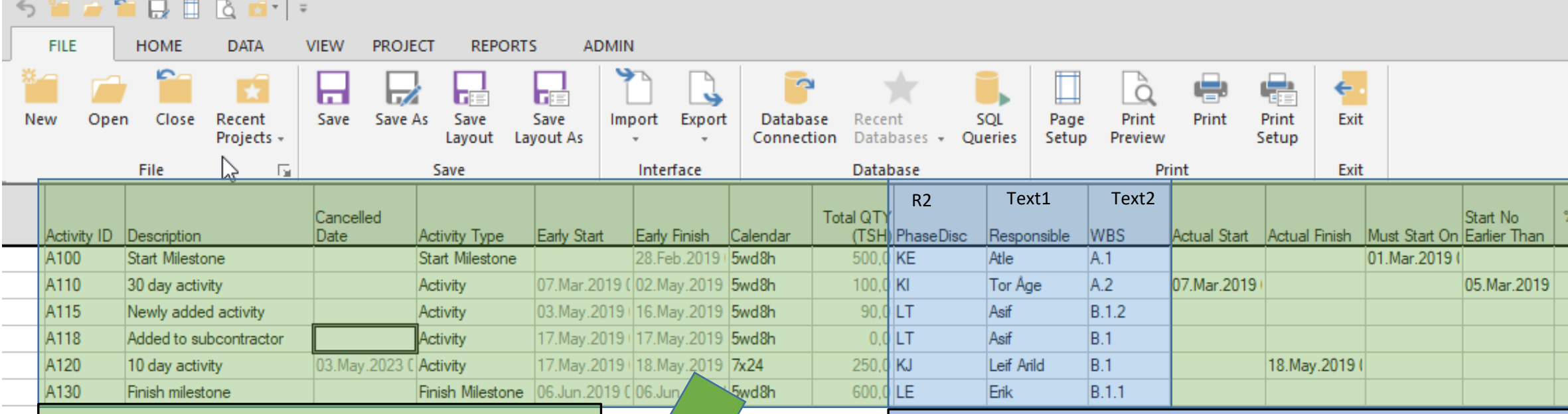

### **Description**

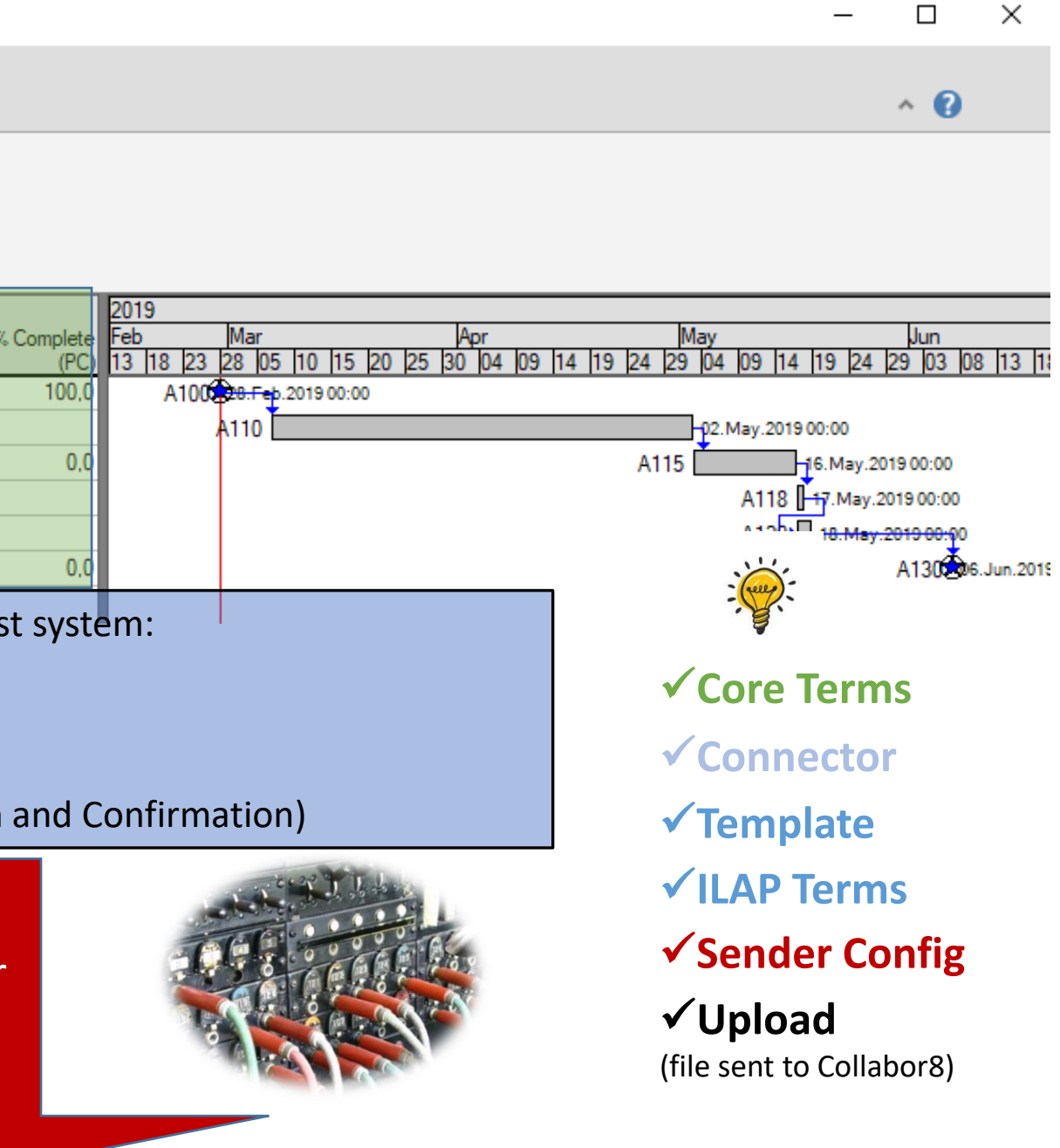

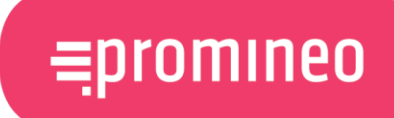

If(IsCancelled, "CANCELLED: " + Description, Description)

### Override **Core Term(s)**

## Demo review: The receiver Config…

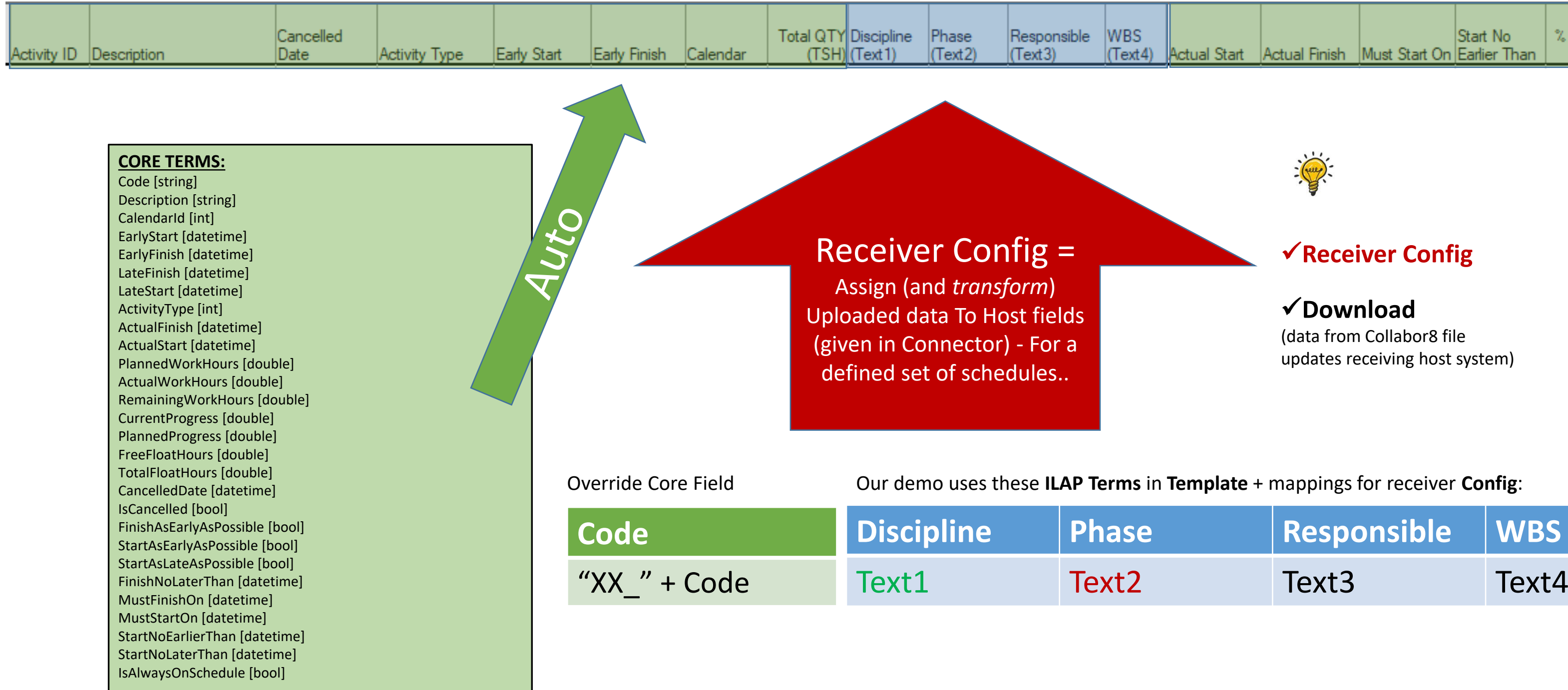

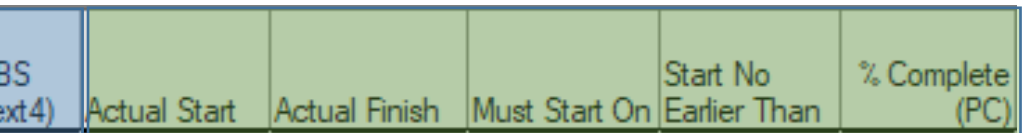

updates receiving host system)

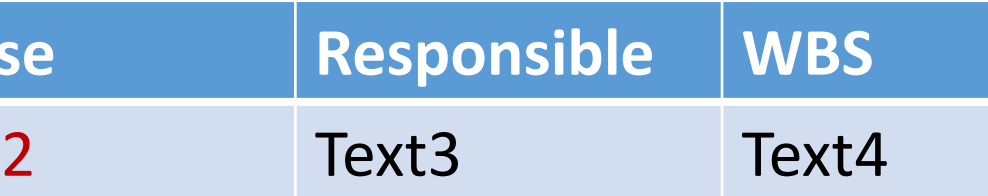

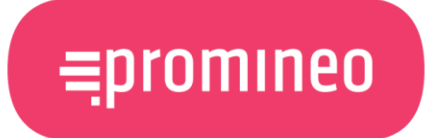

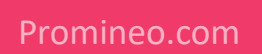

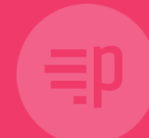

# **Questions?**

Promineo.com

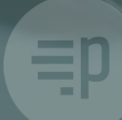

### $=$ promineo

### **ILAP DataExchange Testing Kick-Off – Users**

**May 11th, 2023**

Leif Arild Åsheim ([leifa@promineo.no\)](mailto:leifa@promineo.no), Erik Danielsson [\(erik@promineo.no](mailto:erik@promineo.no))

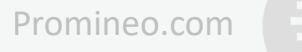

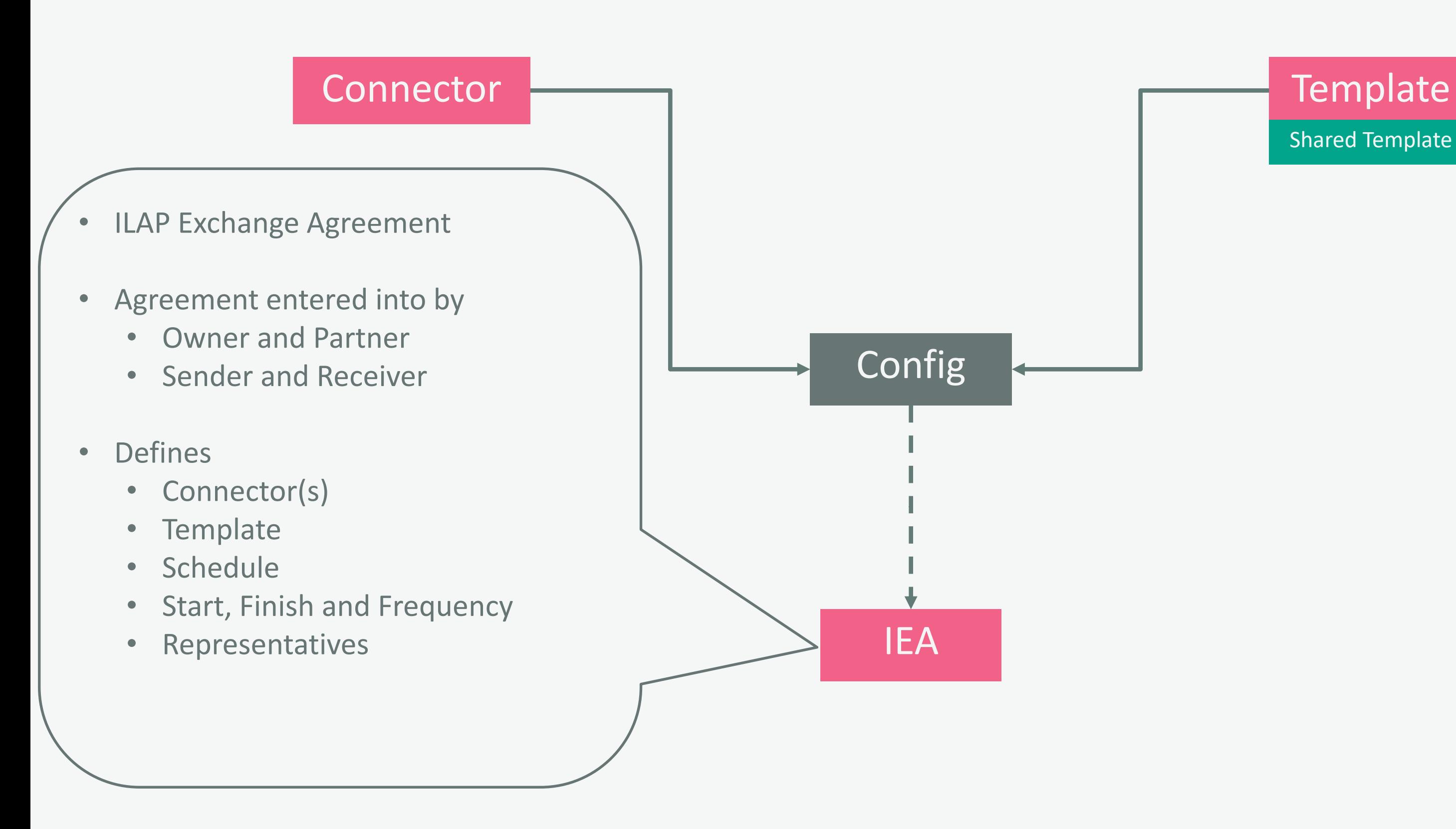

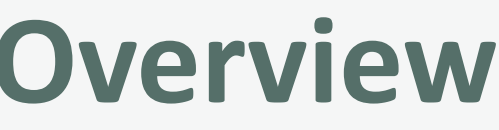

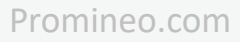

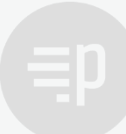

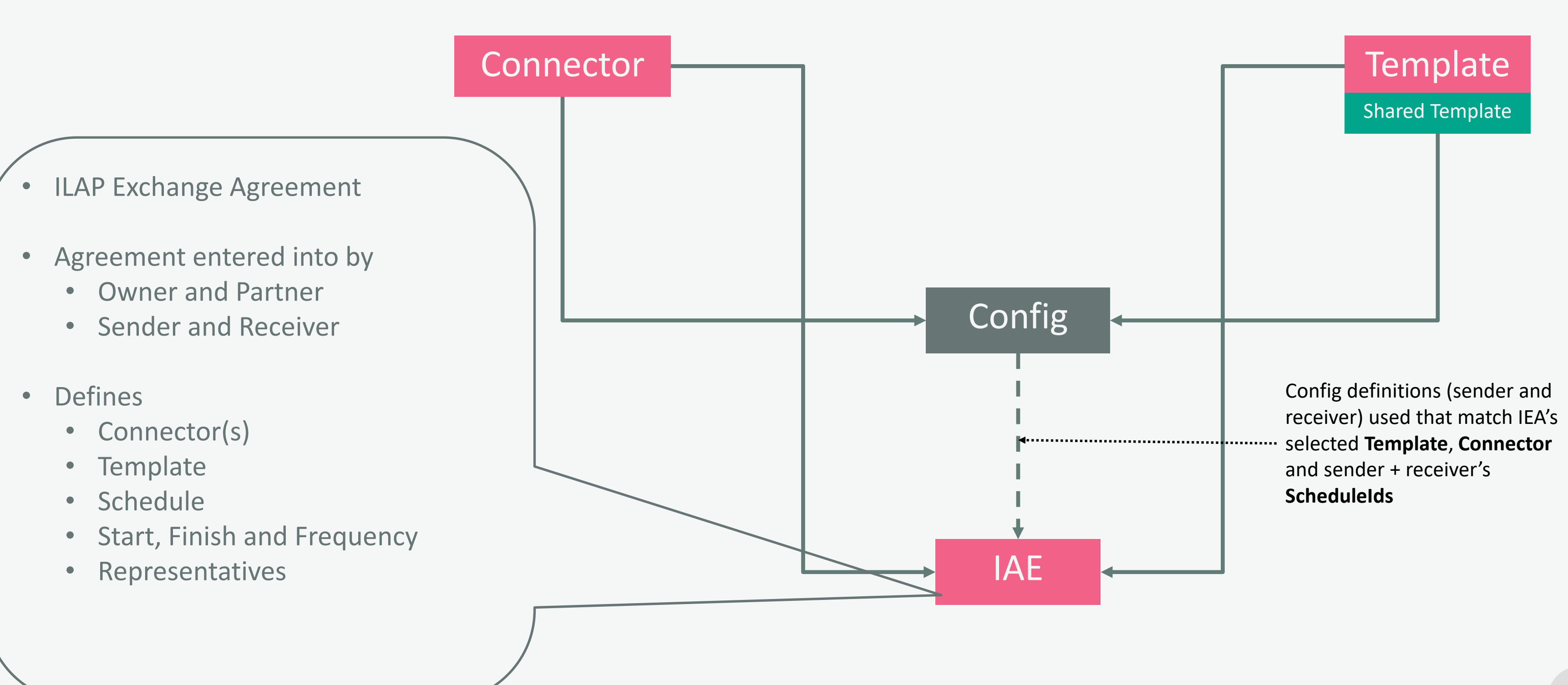

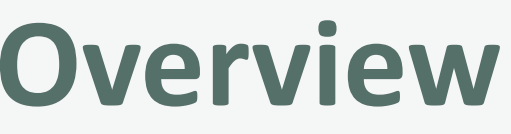

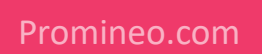

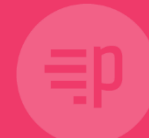

# **Questions?**